# **ARCP Form**

### **Select Your Role**

ARCP Panel Member

Educational Supervisor

Version 2018 - 4

Feedback to: nicholas.boeckx@hee.nhs.uk

## **Educational Supervisor**

The educational supervisor feedback section is highlighted in yellow.

This is the only part of the form you need to view.

Click here to view the Educational Supervisor Feedback

### **ARCP Panel Member**

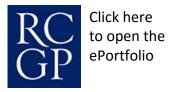

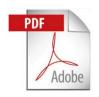

This form is designed to be used with the Adobe PDF Reader application. Other PDF readers may not support the form filling functions necessary.

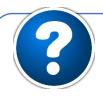

Click Here for A Guide on Downloading Adobe PDF Reader For Your Device

**Click Here for A Guide to Saving and Submitting the Form** 

#### How to Fill in the Form

This form is designed to be completed electronically (comment boxes will expand if necessary). In addition, comments from previous ARCP's, relevant educator's notes can be pasted in to sections.

The right hand column **MUST** be marked in the relevant gaps to indicate each item has been checked and assessed as either satisfactory or unsatisfactory

If an area is unsatisfactory areas then comments **MUST** be added. In **ST3-Final**, the **bold blue** points must have been completed to award a satisfactory outcome. ES Feedback boxes are highlighted yellow.

Full Pre-Screening should be completed (i.e. the whole form) for ST1 & ST3s. Also complete full pre screeening where areas of concern exist i.e. ST1s/2s with unsatisfactory CSR & ESR, educators notes.

Abbreviated Pre-Screening should be completed for ST2 trainees. Only complete the sections with red bookmarks (see the example below)

| Likely date of APCP | Portion Date of ESR Example Section                    | Review Stage | Greetion . |
|---------------------|--------------------------------------------------------|--------------|------------|
|                     | NOTE: ESR must be within 8w prior to a ritapated AACP. | Zampie       |            |

| GMC Number:                                                                                              |                            |                                                                                                    |                               |                                  |
|----------------------------------------------------------------------------------------------------|----------------------------|----------------------------------------------------------------------------------------------------|-------------------------------|----------------------------------|
| Likely date of ARCP                                                                                      |                            | Date of ESR  NOTE: ESR must be within 8w prior to anticipated ARCP.                                                                        | Review Stage Working          |                                  |
| Date of pre-screening                                                                                    |                            | ESR Outcome                                                                                                    | Hours                         |                                  |
| Comments Include any requirements from the last ARCP form. Remember to check the additional comments box |                            |                                                                                                    |                               |                                  |
| Preparation                                                                                              | This is an over-view of th | e e-Portfolio so that reviewing the most recent ESR more effective and efficient                                                           |                               |                                  |
| e-Portfolio Heading                                                                                      | Expectation                |                                                                                                    |                               | Comments:                        |
| Posts                                                                                                    |                            | in GP? If not 18m, document on ST3 ARCP form "We are satisfied that this trainee has met the onths training in a GP practice."             | full range of required compet | rencies despite                  |
| Educators' Notes                                                                                         | Are there any significant  | educators' notes?                                                                                                    |                               |                                  |
| ATCF Trainee Accelerated Training                                                                        | Yes                        | ATCF trainees must have a satisfactory core training ARCP form from qualify speciality uploaded to their learning log to Complete training |                               | ning ARCP form<br>n learning log |

**Trainee Name:** 

| Evidence    | Full pre-screening should be o                                                                                                    | Assessments should exceed minimum for the review period and for the ST year, (check evidence supports grading)  Full pre-screening should be completed if the CS report is unsatisfactory  Check ST3-Final candidates exceed the minimum required evidence |                                          |                                                |                                              |                    |   |   |
|-------------|----------------------------------------------------------------------------------------------------|----------------------------------------------------------------------------------------------------|------------------------------------------|------------------------------------------------|----------------------------------------------|--------------------|---|---|
|             | Evidence Type                                                                                                    | ST1                                                                                                    | ST2                                      | ST3                                            | Totals (Expected Minimum)                    | Totals<br>(Actual) |   |   |
|             | COT/ mini CEX                                                                                                    | 3 + 3                                                                                                    | 3 + 3<br>+                               | 6 + 6<br>+                                     | 24                                           |                    | ] |   |
|             | CBD                                                                                                    | 3 + 3<br>+                                                                                                    | 3 + 3<br>+                               | 6 + 6<br>+                                     | 24                                           |                    |   |   |
|             | PSQ                                                                                                    | 1 in GP (min 40<br>responses<br>per PSQ)                                                                                                    | 1 in GP (min 40<br>responses<br>per PSQ) | 1 (min 40 responses per PSQ)                   | 2                                            |                    |   |   |
|             | MSF                                                                                                    | 1 + 1<br>+<br>(5 clinical)                                                                                                    | MSF <b>NOT</b> Required in<br>ST2        | 1 + 1<br>+<br>(5 clinical + 5 non<br>clinical) | 4                                            |                    |   |   |
|             | CSR                                                                                                    | 1/job                                                                                                    | 1/job                                    | CSR <b>NOT</b> Required in ST3                 | 4 For a trainee rotation of 4 hospital posts |                    |   |   |
| PDP         | PDP present with minimum 1 entry per attachment PDP entries derived from learning log Entries with appropriate SMART objectives PDP resulting in new learning logs Evidence of personal learning needs being identified, Evidence of planned learning and successful outcomes |                                                                                                    |                                          |                                                |                                              |                    |   |   |
| Log Entries | Specific Evidence                                                                                                    | These should be completed by ST3-Final                                                                                                    |                                          |                                                |                                              | Comments:          |   |   |
|             | Audit                                                                                                    | This should be ideally re                                                                                                    | elevant to primary care and              | d should involve audit                         | t or a quality improvement a                 | activity           |   |   |
|             | Sig Event Analysis                                                                                                    | This should be an appropriate discussion looking at a significant event                                                                                                    |                                          |                                                |                                              |                    |   |   |
|             | Safeguarding (level 3) plus reflection                                                                                                    | Should be shown under Course /Certificates or under Children and Young People Curriculum Heading                                                                                                    |                                          |                                                |                                              |                    |   |   |
|             | OOH sessions                                                                                                    | 6 in ST2, 12 in ST3, 18 sessions in total, >108hrs total, 90+hrs clinical contact                                                                                                    |                                          |                                                |                                              |                    |   |   |
|             | CPR/AED (valid beyond VTS exit date)                                                                                                    | Certificate should be uploaded as a log entry                                                                                                    | 1                                        |                                                |                                              |                    |   |   |
|             | Placement Planning Meeting (good practice not mandatory)                                                                                                    | Should be present at sta<br>post under PPM section                                                                                                    |                                          |                                                |                                              |                    |   | Î |

| Log Entries                        | Evidence from Learning Log  Log entries should be regularly added, Clinical encounters should be regularly added Wide variety of learning activities Entries should be linked to curriculum appropriately ES should be linking to competences appropriately Entries should show personal reflection Entries should show learning needs. Log entries can also lead to PDP entries. |                                                                                                    |             |  |  |
|------------------------------------|----------------------------------------------------------------------------------------------------|----------------------------------------------------------------------------------------------------|-------------|--|--|
| ESR                                | Ensure that you are look                                                                                                    | king at the most recent ESR. Any problems with dates/numbering is the of the trainee to discuss and correct with e-Portfolio admi                                                       | inistrators |  |  |
| Page                               | Area                                                                                                    | Expectation                                                                                                    | Comments:   |  |  |
| Page 1 Personal Details            | Declarations:                                                                                                    | These must be signed by trainee & countersigned by ES when appropriate. Imperative by ST3-Final.                                                                                        |             |  |  |
|                                    | By ST3 final all areas me<br>be graded Excellent or<br>Competent for Licensin<br>for a Satisfactory outco                                                                                                    | ES Feedback: Evidence should be robust & justify rating.                                                                                                    |             |  |  |
| Page 2<br>Curriculum Coverage      | By ST3 Evidence of adeq<br>demonstrate competence                                                                                                    |                                                                                                    |             |  |  |
| Page 3<br>Skills Log               | CEPs Assessed by appropriate person By ST3 Final self-assessment should be Confident to Perform Unsupervised Mandatory CEPs complete (breast, rectal, prostate, female & male genital)                                                                                                    |                                                                                                    |             |  |  |
| Page 4 Work Place Based Assessment | Naturally Occurring<br>Evidence                                                                                                    | Match NOE to the competences. Is there sufficient evidence to demonstrate competence? Linkage of Log Entries to Competence Area By end of ST3, every area must have sufficient evidence |             |  |  |
| Progress to<br>Certification       | AKT                                                                                                    | If not yet passed then document past scores and low scoring areas                                                                                                    |             |  |  |
|                                    | CSA                                                                                                    | If not yet passed then document past scores and areas of 4 or more deficiencies.                                                                                                    |             |  |  |
| Feedback on Areas for Development  |                                                                                                    | Is there feedback on how trainee could develop? Are the suggestions appropriate and have they been heeded by the trainee?                                                               |             |  |  |
| Ed Supervisor                      | Recommendation                                                                                                    | ecommendation ESR Comments; please state any relevant comments Comments:                                                                                                    |             |  |  |
| Recommendation                     |                                                                                                    | If the ES recommendation is NOT satisfactory full pre-screening is required                                                                                                    |             |  |  |

### **Educational Supervisor Feedback**

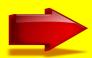

# Select the Name of the Educational Supervisor Search by forename, if address not found check by surname. or manually enter the email.

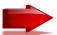

## **Educational Supervisor Feedback is**

Feedback will not be given if the trainee is suitable for 'lighter prescreening'.

|                                                                                                    | pdate the ES list. Enter the ES na<br>ments.wm@hee.nhs.uk In the s | ame & area and email<br>subject of the email enter 'Missing ES Email'                          | ES Name:                                                                                                    | Training Area:                   |
|----------------------------------------------------------------------------------------------------|--------------------------------------------------------------------|------------------------------------------------------------------------------------------------|----------------------------------------------------------------------------------------------------|----------------------------------|
| Judgments are referenced to evidence available in the portfolio.  (e.g MSF, COT, Reports                |                                                                    |                                                                                                |                                                                                                    |                                  |
| All relevant competency<br>areas on eportfolio have<br>been signed off by the<br>Educational Supervisor |                                                                    |                                                                                                |                                                                                                    |                                  |
| Suggestions for the trainees development are made.                                                      |                                                                    |                                                                                                |                                                                                                    |                                  |
| Areas of good practice are identified                                                                   |                                                                    |                                                                                                |                                                                                                    |                                  |
| Areas for trainees<br>development or that are<br>unsatisfactory have been<br>identified.                |                                                                    |                                                                                                |                                                                                                    |                                  |
| The ES report provides a thorough and comprehensive summary of the training period being reviewed.      |                                                                    |                                                                                                |                                                                                                    |                                  |
| Suggested outcome                                                                                       |                                                                    |                                                                                                |                                                                                                    |                                  |
| ARCP Actual outcome                                                                                     |                                                                    |                                                                                                |                                                                                                    |                                  |
|                                                                                                    | Outcome 1                                                          | Achieving progress and competences at the ex                                                   | spected rate (clinical/academic) (Satisfactory progress for ST1 a                                                               | nd ST2)                          |
|                                                                                                    | Outcome 2                                                          | Development of specific competences require                                                    |                                                                                                    |                                  |
|                                                                                                    | Outcome 3                                                          |                                                                                                | al training time required. Trainees on extensions are expected ilure to meet panel requirements may result in exit from trainin |                                  |
|                                                                                                    | Outcome 4                                                          | Released from training programme with or wi                                                    | thout specified competences                                                                                                    |                                  |
|                                                                                                    | Outcome 5                                                          | Incomplete evidence presented - additional tr<br>failure requirements may result in an adverse | aining time may be required (Omission of evidence for Final ARG outcome at their subsequent ARCP.                               | CP). Please inform trainees that |
|                                                                                                    | Outcome 6 ST3 final                                                | Has gained all the required competences for t                                                  | he completion of training (clinical/academic) (satisfactory for CC                                                              | CT)                              |

### **SAVE BEFORE YOU SEND**

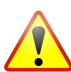

### The SUBMIT buttons will only work if you have a desktop email client e.g outlook / mail

Windows computers should use Outlook. NB Install outlook and add your email address and password to add your NHS or HEE email account. No other setup is required. Please ask if you get stuck. Apple computers should use Mail.

When you press the submit button a prepared email will open in outlook/mail. Press the send button. If an email window does not appear you have not sent the form. You can email the form as an attachment if you wish (but it's easier with the buttons!)

#### **Panel Member Submission to HEE Administration**

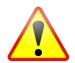

**Before Submission:** Check you have saved the form and selected the email addresses of the Educational Supervisor marked

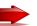

Press submit to email your form to Administration Chair (if you prefer save and send manually).

Please submit all forms before leaving panel to enable the panel chair to submit forms to the Educational Supervisors for Feedback.

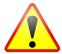

Final Submission to the Educational Supervisor

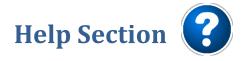

### **Installing Adobe PDF Reader**

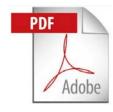

- Click on the link below to download the current version of Adobe Reader
- https://get.adobe.com/uk/reader/
- This link works for Android, Apple and Windows operating systems.

### **Saving and Submitting the Form**

- 1. Click on the save button (or share button).
- 2. Choose a secure location to save to (ensure your computer or USB stick is password protected).
- 3. Rename the document so you can identify the trainee it refers to e.g with the trainee name
- 4. Press the Submit to Deanery button when the panel decision has been documented and the form is complete.